## **ОГЛАВЛЕНИЕ**

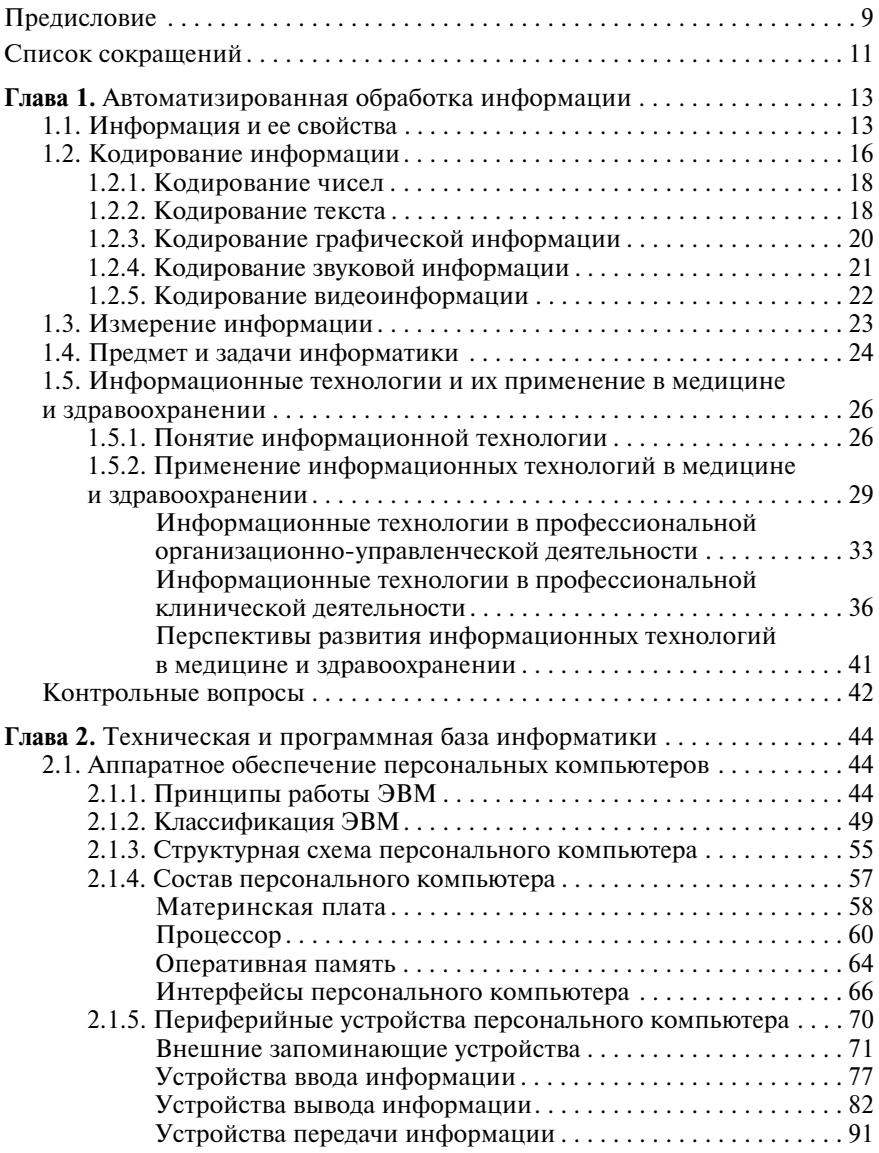

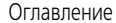

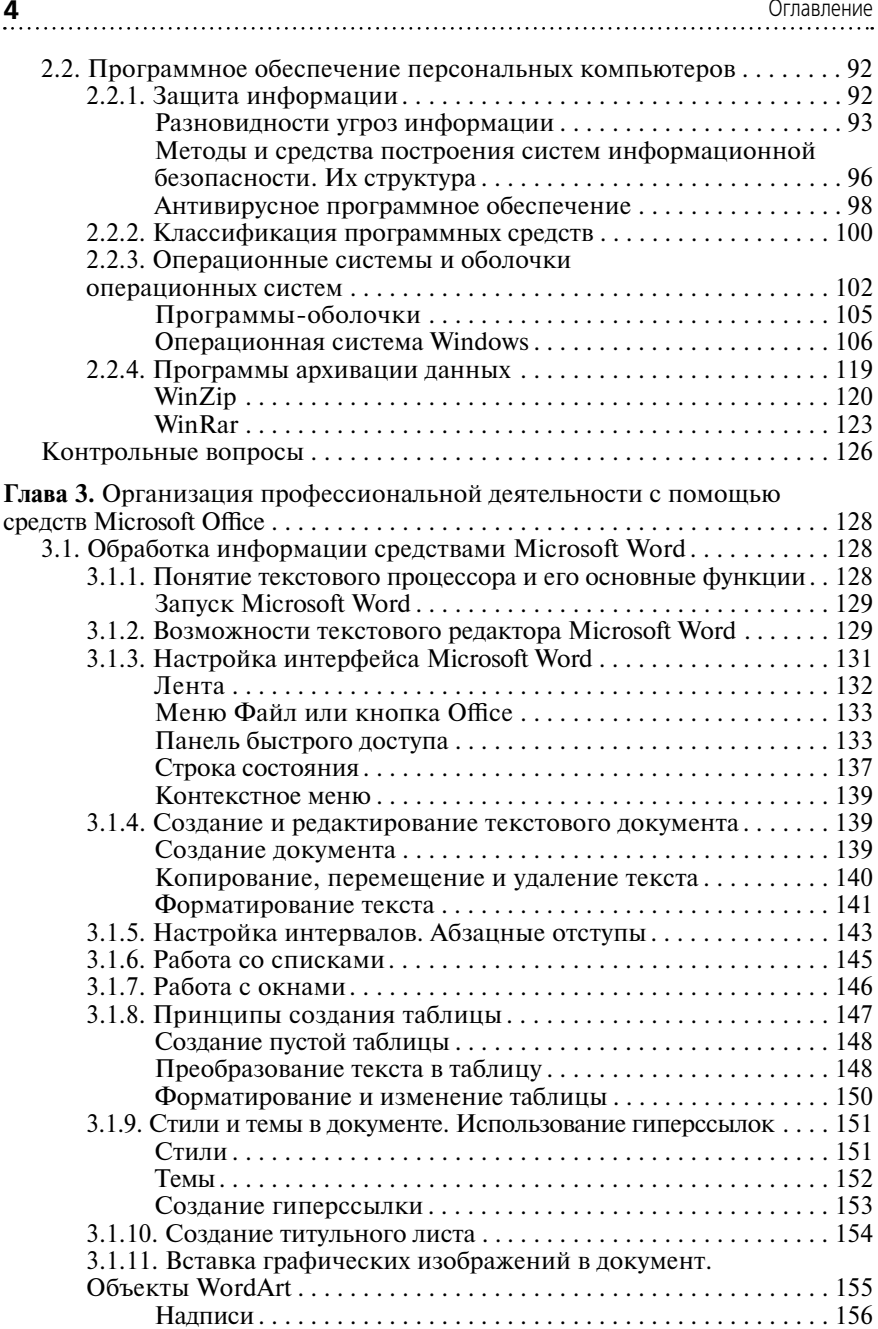

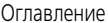

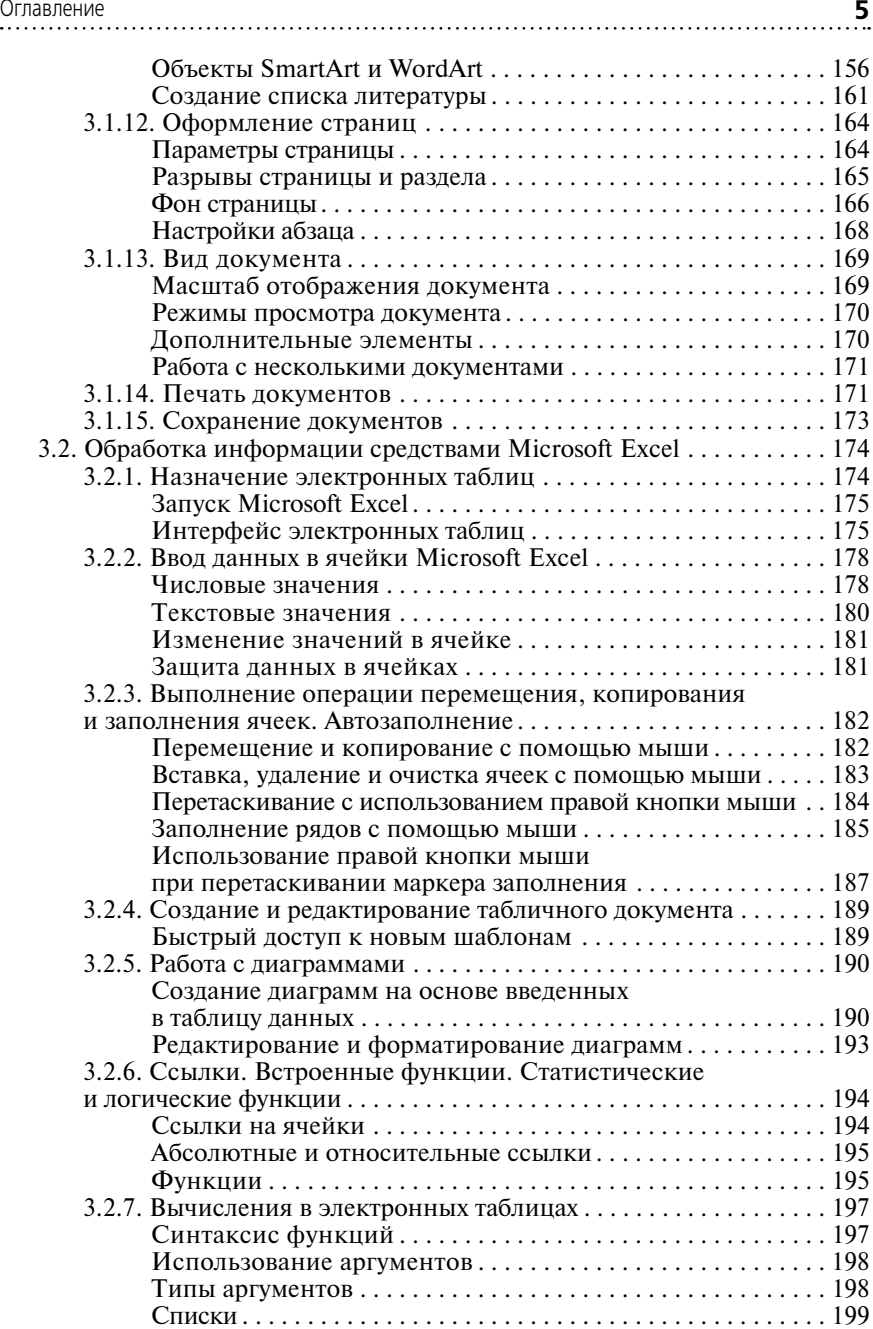

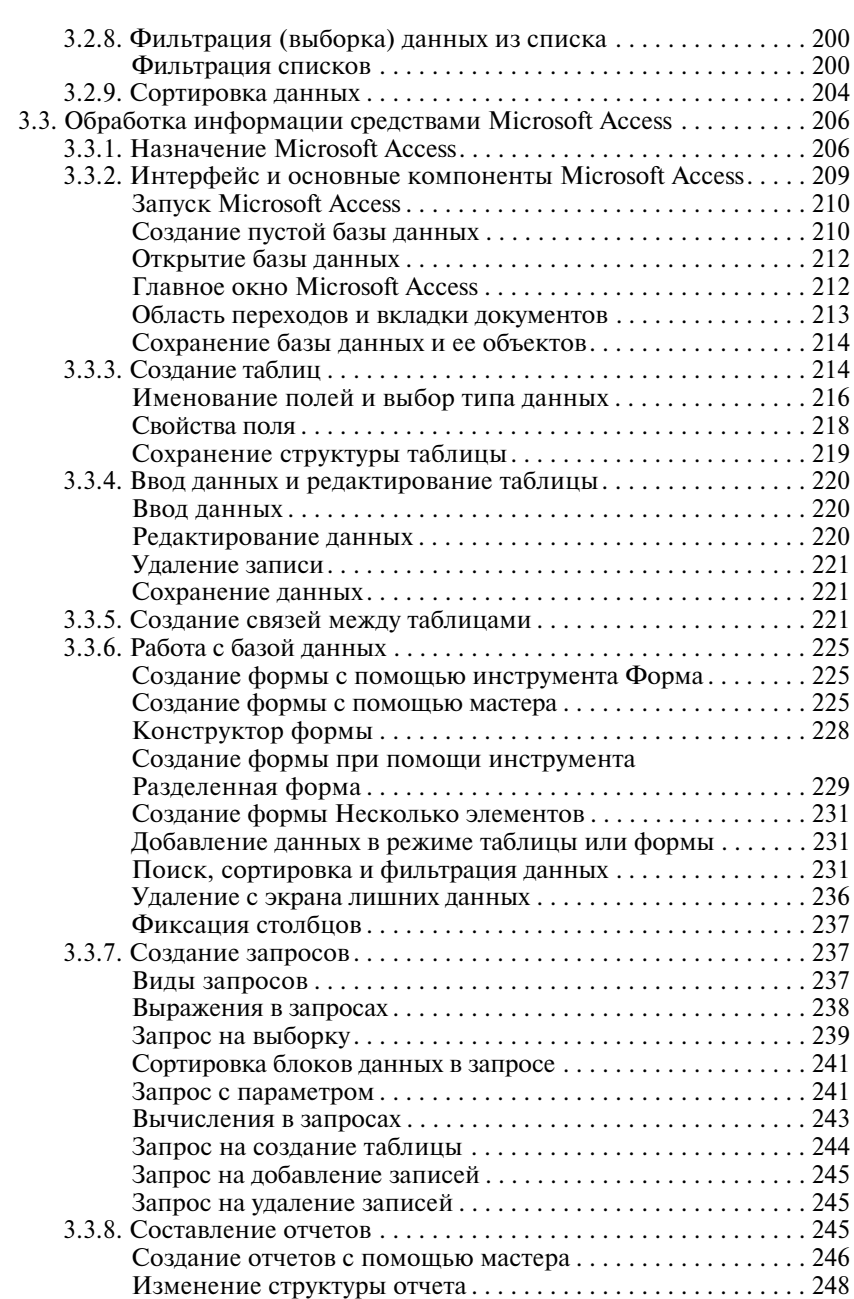

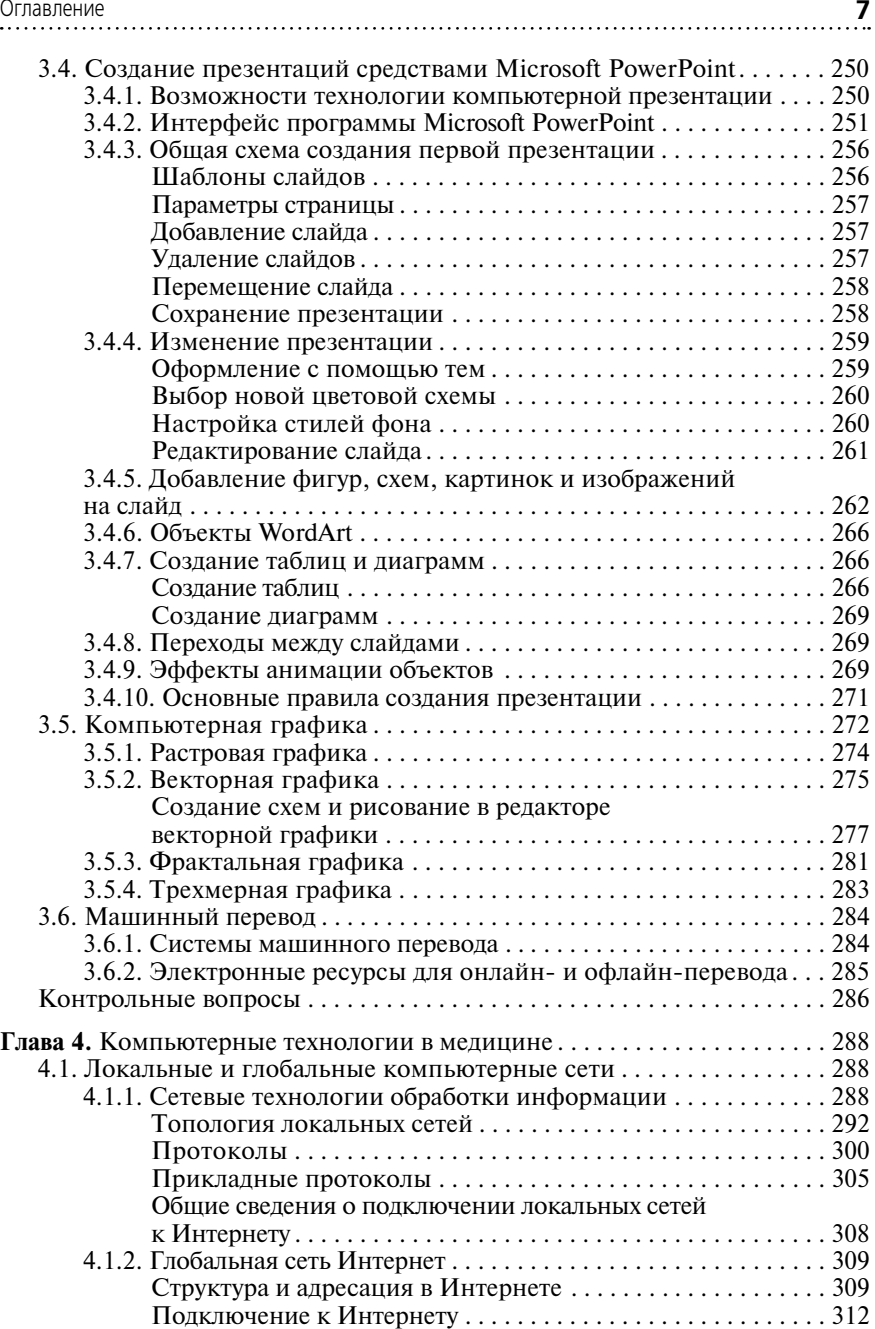

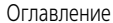

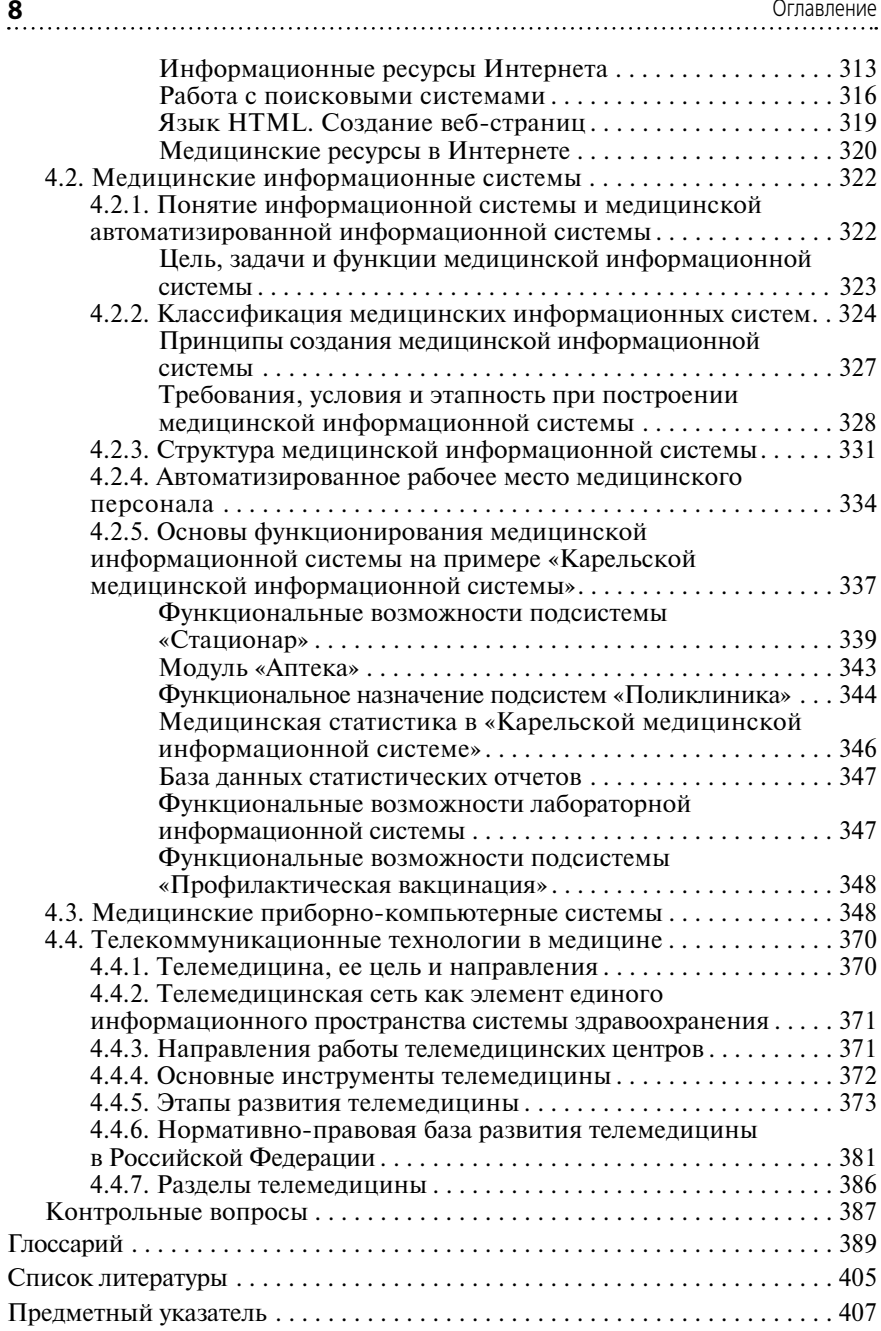

# $\sqrt{\textsf{J}}$  ГЛАВА 1 ........... **АВТОМАТИЗИРОВАННАЯ** ОБРАБОТКА ИНФОРМАЦИИ

# 1.1. ИНФОРМАЦИЯ И ЕЕ СВОЙСТВА

#### ▶ Определение

Информация в переводе с латинского языка означает разъяснение, изложение чего-либо или сведения о чем-либо. Информация - это сведения об окружающем нас мире, которые уменьшают неполноту знаний об объектах и событиях в окружающей среде. Информация - это совокупность сведений, определяющих меру наших знаний о тех или иных событиях, явлениях или факторах.

Понятие информации наряду с веществом и материей связано с одним из фундаментальных понятий окружающего мира, поэтому дать точное определение весьма затруднительно.

Применительно к компьютерной обработке данных под информацией понимают некоторую последовательность символических обозначений (букв, цифр, закодированных графических образов и звуков и т.п.), несущую смысловую нагрузку и представленную в понятном компьютеру виде. Каждый новый символ в такой последовательности символов увеличивает информационный объем сообшения.

Информация выступает как свойство объектов и явлений (процессов) порождать многообразие состояний, которые посредством отражения передаются от одного объекта к другому. Информация охватывает все сферы, все отрасли общественной жизни, прочно входит в жизнь каждого человека, воздействует на его образ мышления и поведение. Она обслуживает общение людей, социальных групп, классов, наций и государств, помогает людям овладеть научным мировоззрением, разбираться в многообразных явлениях и процессах общественной жизни, повышать уровень своей культуры и образованности, усваивать и соблюдать законы и нравственные принципы. Огромную, ничем незаменимую роль играет информация в управленческой деятельности. По существу, без информации не может быть и речи о любом виле управления, о целенаправленной леятельности взаимосвязанных объектов и систем.

Определение информации связано с такими понятиями, как сигнал, данные, информация, знания.

Сигнал - это изменяющийся во времени физический процесс, отражающий некоторые характеристики объекта. Распространение сигнала завершается взаимодействием с физическими телами, этот процесс называется регистрацией сигнала. При этом образуются данные.

Данные - это отображенные на некотором носителе свойства объектов, которые могут быть измерены или сопоставлены с определенными эталонами.

Информация - это осознанные (понятые) субъектом (человеком) ланные, которые он может использовать в своей (профессиональной) деятельности. Именно поэтому можно утверждать, что информацией являются используемые данные.

Знания - систематически подтверждаемая опытным или логическим путем информация об объекте.

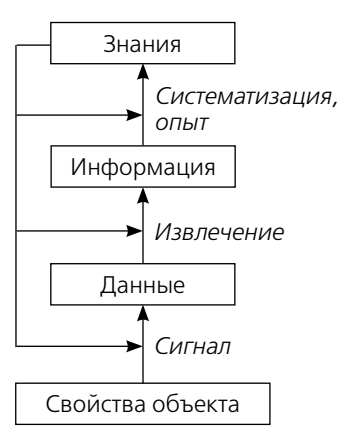

Рис. 1.1. Общая схема информационных процессов

Таким образом, общую схему информационных процессов можно представить так, как показано на рис. 1.1.

Например, для исследования состояния сердечно-сосудистой системы используется электрокардиографический (ЭКГ) метод. Тогда сердце — это объект исследования, биоэлектрическая активность сердца - сигнал, электрокардиограмма - зарегистрированный сигнал, то есть данные. Из записи ЭКГ врачкардиолог получает информацию о состоянии сердечно-сосудистой системы. Систематизания записей ЭКГ и сопоставление их с состоянием сердечнососудистой системы есть знания о работе сердца, которые могут быть переданы молодым специалистам для практического использования.

#### Свойства информации

- Объективность и субъективность отражают адекватность методов извлечения информации. Объективность информации состоит в том, что она всегда получается из данных о свойствах некоторых объектов. А субъективность - в том, что один человек (субъект) может извлечь из некоторых данных информацию, а другой нет. Например, объективная информация о нарушениях ритмической деятельности сердца у пациента - это зарегистрированные неравные между собой промежутки времени между сердечными сокращениями. Субъективная информация - это чувства «трепыхания», «замирания» в груди, которые испытывает пациент.
- Точность степень приближенности информации к реальному состоянию источника информации. Например, неточной информацией является мелицинская справка, в которой отсутствуют данные о перенесенных абитуриентом заболеваниях.
- Достоверность вероятностная характеристика, описывающая соответствие сведений о действительности. Эта характеристика вторична относительно точности.
- Достаточность, или полнота, это необходимые сведения для решения конкретной задачи. Например, выявление сыпи на слизистой оболочке внутренней поверхности щеки характерного вида, как «манная крупа» (пятна Филатова-Коплика), достаточно для постановки диагноза кори у ребенка.
- Доступность, или простота, это возможность выполнения процедур получения и преобразования информации. В информатике доступность информации - избежание временного или постоянного сокрытия информации от пользователей, получивших права доступа. Например, информация о состоянии здоровья, содержащаяся в амбулаторной истории болезни, лоступна для пациента. Больной может взять амбулаторную карту с историей болезни из регистратуры, познакомиться со сведениями, представленными там, предоставить ее для оформления записи врача-консультанта. История болезни этого же пациента при лечении его в стационаре для больного недоступна. После окончания госпитализации доступным для больного становится выписной эпикриз. или так называемая «выписка».
- Актуальность величина, характеризующая период времени с момента возникновения события до предъявления сведений о нем. Например, информация о кратности кашля за день, его характеристиках (сухой, влажный, приступообразный, мучительный и т.д.), количестве отделяемой мокроты при кашле актуальна на момент болезни человека и постановки ему диагноза. Когда пациент вылечился от болезни и прошло продолжительное время после выздоровления, то сведения о характере кашля становятся неактуальными.
- Ценность степень полезности сведений для конкретного пользователя. Например, сведения о характере питания пациента ценны для диетолога при выработке рекомендаций, но не являются ценными для менеджера, продающего этому же человеку компьютер.

# 1.2. КОДИРОВАНИЕ ИНФОРМАЦИИ

#### • Определение

Кодирование информации - это процесс преобразования информации из одной формы представления в другую. Декодирование - это воспроизведение закодированной информации.

В ЭВМ информация может быть представлена в двух формах: аналоговой и цифровой.

Аналоговая форма представляет непрерывный сигнал, который меняется пропорционально изменению информации, то есть информация кодируется изменяющимся во времени напряжением или током. Такое представление информации используется в аналоговых вычислительных машинах (АВМ). Однако эти машины не получили дальнейшего развития в основном из-за невысокой точности вычислений.

Цифровая форма представления информации используется в цифровых вычислительных машинах (ЦВМ). В этих машинах информация кодируется цифрами. В виде цифр представляются различные виды информации: числа, буквы, звук, изображения. В ЦВМ применяется двоичная система счисления. В этой системе используются только две цифры: 0 и 1. Имеются и другие системы счисления: восьмеричная, десятичная, шестнадцатеричная и др. Однако двоичная система отличается от них высокой надежностью представления информации. Распознать два состояния (0 или 1) значительно проще, чем, например, 10 состояний. В живых системах также для передачи информации используется двоичное кодирование информации в виде потенциала покоя и потенциала действия, биологические 0 и 1. В двоичной системе счисления можно выполнять все математические действия, как и в привычной нам десятичной системе счисления.

В ЦВМ для кодирования двоичных знаков используются два уровня напряжения. Обычно единица — это высокий уровень напряжения, порядка 5 В, а низкий уровень (меньше 0.8 В) — ноль.

Имеются специальные устройства для преобразования аналоговой формы в цифровую, и наоборот. Такие устройства называются соответственно аналого-цифровым преобразователем (АЦП) и цифроаналоговым преобразователем (ЦАП). Процесс преобразования непрерывных сигналов в цифровую форму состоит из трех этапов: дискретизации, квантования и кодирования.

Дискретизация - это процесс разбиения сигнала на отдельные составляющие, взятые через равные промежутки времени, величины которых зависят от частоты дискретизации (рис. 1.2, а).

Квантование - измерение дискретной величины сигнала в моменты времени t,, t,, t, и далее и представление их с определенной точностью. Точность определяется уровнями квантования, то есть количеством уровней разбиения величины сигнала у.

Кодирование - перевод значения уровня квантования в двоичную систему счисления.

Полученная цифровая информация называется дискретной.

В ЦАП происходит обратное преобразование информации - из цифровой формы в аналоговую (рис. 1.2, б).

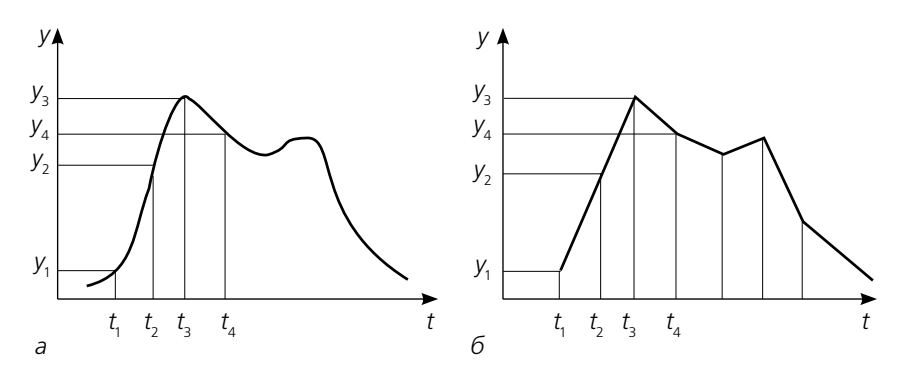

**Рис. 1.2.** Этапы дискретизации (а) и обратного преобразования информации из цифровой формы в аналоговую (б)

### 1.2.1. КОДИРОВАНИЕ ЧИСЕЛ

Итак, информация в ЦВМ представлена в двоичном коде, то есть последовательностью цифр из 0 и 1. Каждая цифра называется разрядом, или битом (bit, от англ. binary digit — двоичная цифра). Последовательность из 8 бит называется байтом. В байте может быть представлено десятичное число от 0 до 255, так как  $2^8 = 256$ . При увеличении количества разрядов до 16 бит можно закодировать целые числа от 0 до 65 535  $(2^{16} = 65 536)$ .

Числа в ЦВМ представлены в виде двух форм: числа с фиксированной запятой и числа с плавающей запятой (нормальная форма). В числах с фиксированной запятой целая часть числа отделяется от дробной с помощью запятой, например: 25,386;  $-0,0025$ . Такая форма применяется при вводе и выводе числовой информации.

Форма с плавающей запятой позволяет представить число более компактно, избежать написания нулей до и после запятой и, следовательно, расширить диапазон используемых чисел. В нормальной форме число представлено в виде:

$$
N = \pm M \times 10^{\pm k},
$$

где  $M$  — мантисса числа;  $k$  — порядок числа. Тогда приведенные выше числа будут выглядеть следующим образом:  $+0.25386\times10^{2}$ ;  $-0.25\times10^{-2}$ .

### 1.2.2. КОДИРОВАНИЕ ТЕКСТА

Любая буква или символ в компьютере представлены в виде двоичного кода. Наиболее распространенным является код ASCII (American Standard Code for Information Interchange — американский стандартный код для обмена информацией), который используется для внутреннего представления символьной информации в операционной системе MS-DOS, в Блокноте операционной системы Windows, а также для кодирования текстовых файлов в Интернете. Структура кода представлена в табл. 1.1 (обозначения столбцов и строк выделены полужирным начертанием). Таблица колов содержит 16 столбцов и 16 строк; каждая строка и каждый столбец пронумерованы в шестнадцатеричной системе счисления цифрами от 0 до 9 и буквами от А до F. Шестнадцатеричное представление ASCII-кода складывается из номера столбца и номера строки, в которых располагается символ. Таким образом может быть закодировано 256 символов.

Данная таблица делится на две части: столбцы с номерами от 0 до 7 составляют стандарт кода — неизменяемую часть; столбцы с номерами от 8 до F являются расширением кода и используются, в частности, для кодирования символов национальных алфавитов. В столбцах с номерами 0 и 1 находятся управляющие символы, которые применяются, например, для управления принтером. Столбцы с номерами от 2 до 7 содержат знаки препинания, арифметических действий, некоторые служебные символы, а также прописные и строчные буквы латинского алфавита. Расширение кода включает символы псевдографики. буквы национальных алфавитов и лругие символы.

В приведенной таблице в качестве национального алфавита выбран русский алфавит. Пустые ячейки означают, что они не используются. а ячейки с многоточием содержат символы, которые намеренно не показаны.

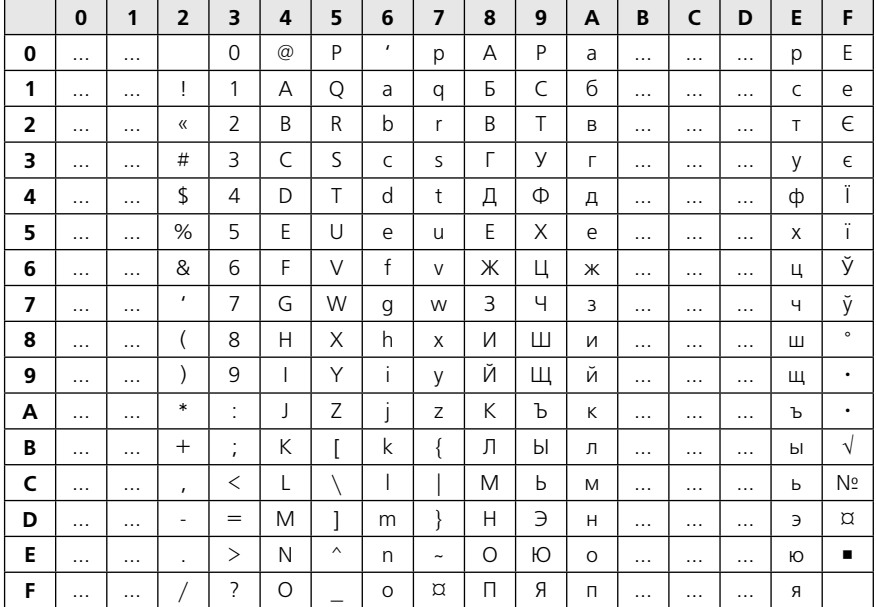

Таблица 1.1. Таблица кодов ASCII

Пример. С помощью таблицы ASCII-кодов закодировать сообщение «группа», используя шестнадцатеричное представление кода.

Результат: АЗ Е0 Е3 АF АF А0 (для простоты коды символов разделены пробелами), а в двоично-десятичном коде сообщение будет иметь вил:

1010 0011; 1110 0000; 1110 0011; 1010 1111; 1010 1111; 1010 0000.

Для кодирования букв русского алфавита используются различные таблицы, например ISO, KOI-8, Mac, CP866. Текст, закодированный в одной из этих таблиц, будет неверно воспроизводиться в другой таблице, так как одинаковые символы по-разному кодируются в разных таблицах. Иногда текст, состоящий из букв русского алфавита, полученный с другого компьютера, представляет бессмысленный набор символов. Это означает, что на компьютерах используются разные таблицы колирования русских символов. Современное программное обеспечение позволяет устранить эту путаницу.

В 1997 г. был введен код Unicode (Юникод), в котором для кодировки одного символа используется 2 байта памяти, то есть 16 разрядов. Такое кодирование допускает использование до 65 536 символов, что позволяет включать символы всех известных языков, а также математические, химические, музыкальные и другие знаки.

## 1.2.3. КОДИРОВАНИЕ ГРАФИЧЕСКОЙ ИНФОРМАЦИИ

Графическая информация, как и любая другая, представлена в компьютере в виде двоичных чисел. Используются два принципиально различных метода кодирования графических изображений: растровый и векторный.

Изображение в растровом формате на экране монитора образуется за счет свечения точек, которые называются пикселами (от англ.  $pixel$  – PICture's Element – элемент картинки). Все множество точек изображения называют растром. Количество пикселов на экране определяет разрешающую способность монитора и может находиться в пределах от 640×480 до 5120×2880. Качество изображения зависит от размеров пикселов и расстояния между ними. Расстояние между двумя соседними точками на экране называется зерном: чем оно меньше, тем лучше изображение. Мониторы высокого качества имеют размер зерна до 0,18 мм. В черно-белых мониторах каждая точка (пиксел) может иметь 256 градаций серого цвета (от белого до черного), то есть для кодирования яркости каждой точки достаточно 1 байта видеопамяти.

В основе создания цветного изображения лежит принцип декомпозиции, позволяющий получать любой цвет за счет смешения трех цветов: красного (Red), зеленого (Green) и синего (Blue). Раньше, когда мониторы имели электронно-лучевые трубки (ЭЛТ), для получения цветного пиксела в одну точку направлялись три цветных луча. Такая система кодирования получила название RGB - по первым буквам используемых цветов. Современные мониторы работают на основе жидкокристаллических (ЖК) экранов. В них принцип создания изображения

иной, но точно так же создается цвет на базе трех RGB-цветов. Если для кодирования яркости каждого основного цвета использовать 8 двоичных разрядов, а следовательно, на одну точку — 3 байта, то можно получить 16,5 млн различных цветовых оттенков, что близко к чувствительности человеческого глаза. Такой режим представления цветной графики называется *полноцветным* (True Color). Учитывая, что полноцветный режим требует больших объемов памяти, используются и другие подходы, которые хотя и хуже передают цвет, но требуют меньше памяти. Так, в режиме High Color (*богатый цвет*) для передачи цвета одного пиксела используются 2 байта, что позволяет передать более 65 тыс. цветовых оттенков. Применяется также *индексный режим*, в котором код каждого пиксела хранит не цвет, а его индекс в специальной таблице цветовых оттенков. В этом режиме используется всего 1 байт памяти.

Растровый формат часто применяется для кодирования и обработки размытых изображений, не имеющих четких границ, например фотографий. К недостаткам растрового формата относятся искажение цвета и формы объекта при увеличении или уменьшении размеров изображения, а также большой объем данных.

*Векторный формат* представляет собой рисунок, который закодирован в виде набора геометрических фигур (примитивов), параметры которых хранятся в виде чисел. Графические фигуры могут быть представлены точками, прямыми, окружностями, эллипсами, многоугольниками, кривыми. Для описания этих фигур используются математические формулы и числа, обозначающие координаты начала и конца отрезков, радиусы кривых, координаты центра окружностей и вершин прямоугольников и т.п.

Кроме этого, добавляются кодирование цвета, толщина и тип линий. Однако объем файлов при использовании векторного формата значительно меньше, чем при растровом кодировании. Вдобавок при изменении векторного рисунка не происходит искажения формы элементов. Однако такой формат кодирования непригоден для кодирования размытых изображений, например фотографий или сканированных изображений.

### **1.2.4. КОДИРОВАНИЕ ЗВУКОВОЙ ИНФОРМАЦИИ**

Звук представляет собой непрерывные колебания и относится к аналоговым сигналам. Для ввода аналоговых сигналов в ЭВМ используется АЦП (см. выше). Для более качественной записи сигнала необходимо, чтобы частота дискретизации превышала наибольшую частоту сигнала в 2 раза. Учитывая, что наибольшая частота, воспринимаемая человеческим ухом, лежит в диапазоне от 16 до 20 кГц, то выбирают частоту дискретизации порядка 44 кГц и выше. Точность измерения амплитуды преобразуемого сигнала зависит от разрядности преобразования или уровней квантования сигнала: чем больше разрядов, тем точнее оцифровка сигнала. На практике используется разрядность 16, 24 и 32 бита. Описанные принципы кодирования звука применяются в формате WAV (WAVeborm — аудиоволновая форма звука).

Записанные звуки в виде последовательности значений амплитуд занимают достаточно большой объем памяти. Именно поэтому для уменьшения объема данных применяются различные процедуры сжатия на основе алгоритмов, удаляющих из исходного сигнала неразличимые на слух фрагменты, что способствует сокращению объема данных в 8-12 раз. Такой способ сжатия данных приводит к некоторой потере исходной информации, поэтому называется кодированием данных с потерями (losing coding). Имеется несколько алгоритмов и программ, реализующих такой способ кодирования, наиболее известная среди них называется МРЗ (MPEG-1 Layer3).

Для преобразования цифрового кода звуковой информации в звук используется обратная процедура. С помощью ЦАП цифровые коды преобразуются в лискретный квантованный сигнал, а затем осуществляется сглаживание дискретных сигналов во временной области. Полученный аналоговый сигнал после фильтра нижних частот поступает на воспроизводящее устройство (наушники или колонки).

### 1.2.5. КОДИРОВАНИЕ ВИДЕОИНФОРМАЦИИ

Видеоинформация представляет поток последовательности изображений. Необходимо оцифровать и запомнить большой объем информации, который связан с кодированием состояния каждого пиксела экрана и одновременной записью звукового сопровождения. Именно поэтому используют высокоскоростные устройства обмена информацией, накопители с большим объемом памяти. Для уменьшения объема информации применяют специальное кодирование, характеризующееся коэффициентом сжатия. Чем выше коэффициент сжатия, тем меньший объем может занимать информация, но ниже качество изображения. Имеется несколько технологий сжатия изображения. В качестве стандартов используются разработки, предложенные МРЕG (Monitor Picture Expert Group — группа экспертов по движущимся изображениям). В 1999 г. был разработан стандарт МРЕС-4, который используется для записи полнометражных цветных фильмов на обычный лазерный диск (CD или DVD), а также для передачи информации в компьютерных сетях.

Принцип работы алгоритма МРЕС заключается в следующем. Учитывается, что соседние кадры мало отличаются друг от друга. Именно поэтому запоминается первый кадр, а затем сохраняются только изменения относительно исходного кадра. Через 15-20 кадров выбирается новый исходный кадр, и далее запоминается лишь его изменение. Таким образом, объем запоминаемой информации уменьшается более чем в 200 раз.

## 1.3. ИЗМЕРЕНИЕ ИНФОРМАЦИИ

В теории информации имеется несколько подходов к измерению количества информации. Так, один из основоположников теории информации Клод Шеннон предложил вероятностный подход, основанный на измерении уменьшения неопределенности состояния системы на базе полученной информации. При таком подходе за единицу количества информации принимается информация, содержащаяся в сообщении о том, что произошло одно из двух равновероятных событий. Единица информации называется битом. Таким образом, в сообщении о том, что «при подбрасывании монеты выпал орел», содержится один бит информации, так как выпадение «орла» и «решки» есть равновероятные события. Аналогичное количество информации содержится и в сообщении о поле рожденного ребенка, потому что вероятности рождения мальчика или девочки примерно одинаковы. Учитывая, что вероятность появления 0 или 1 в любом разряде памяти ЭВМ есть события равновероятные, можно сказать, что один разряд цифрового двоичного кода содержит 1 бит информации.

Подсчет количества информации по количеству двоичных разрядов относится к объемному подходу измерения информации. Следует отметить, что между вероятностным и объемным количеством информации имеется неоднозначное соответствие. Так, буквы русского языка кодируются одинаковым количеством разрядов, а именно - в коде ASCII используется 8 разрядов, и, следовательно, количество информации в каждой букве одинаково. Однако вероятность появления каждой буквы различна. Например, для буквы «О» она равна 0,09, а для буквы « $\Phi$ » — 0,002, значит, количество информации, которое содержится в этих буквах, будет разным.

В информатике принят объемный подход измерения количества информации. Наименьшей единицей такого подхода является бит двоичный разряд. Группа разрядов, состоящая из 8 битов, называется